## **NETAIMS : CETAK LAPORAN KEHADIRAN – UNTUK PEKERJA KONTRAK**

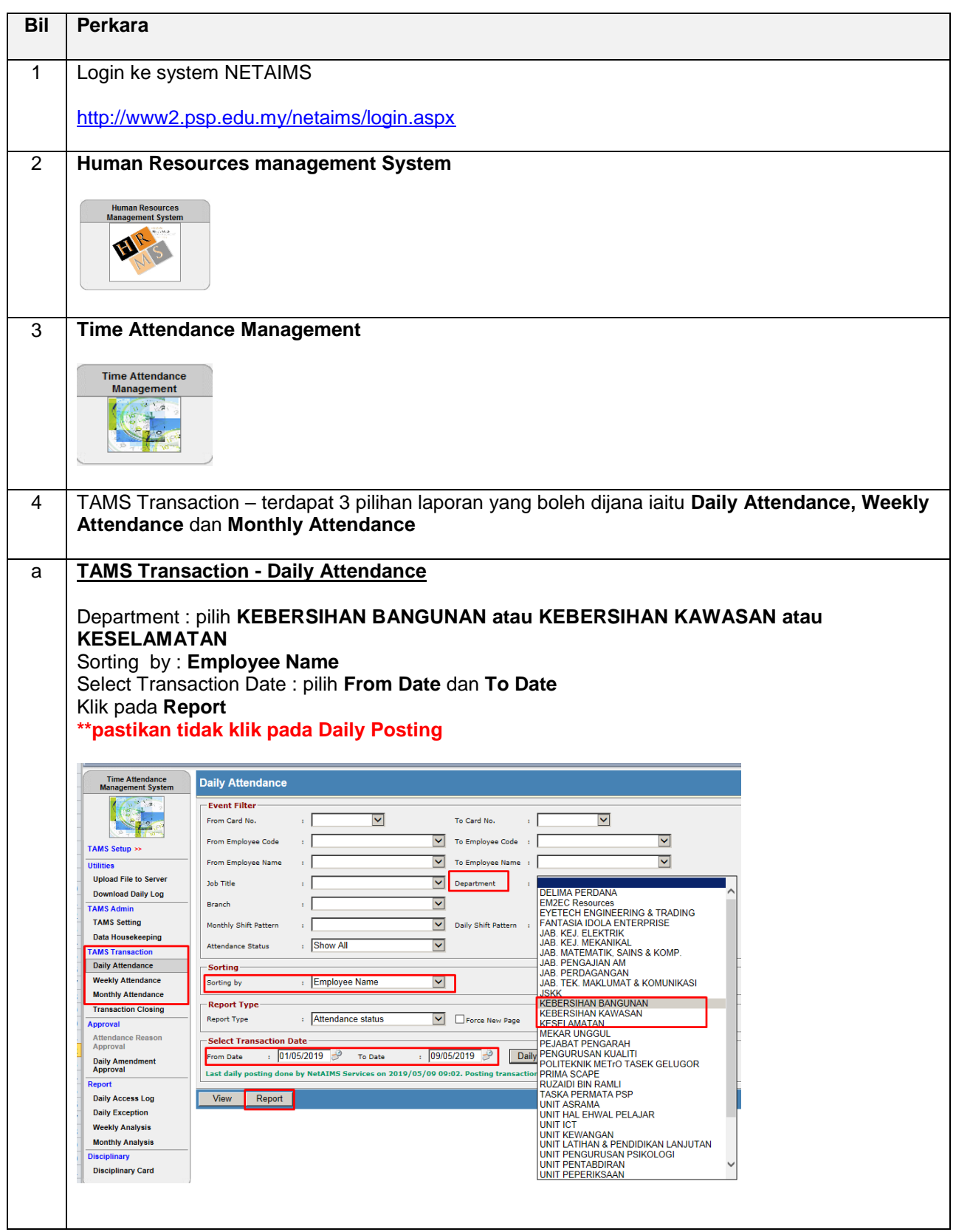

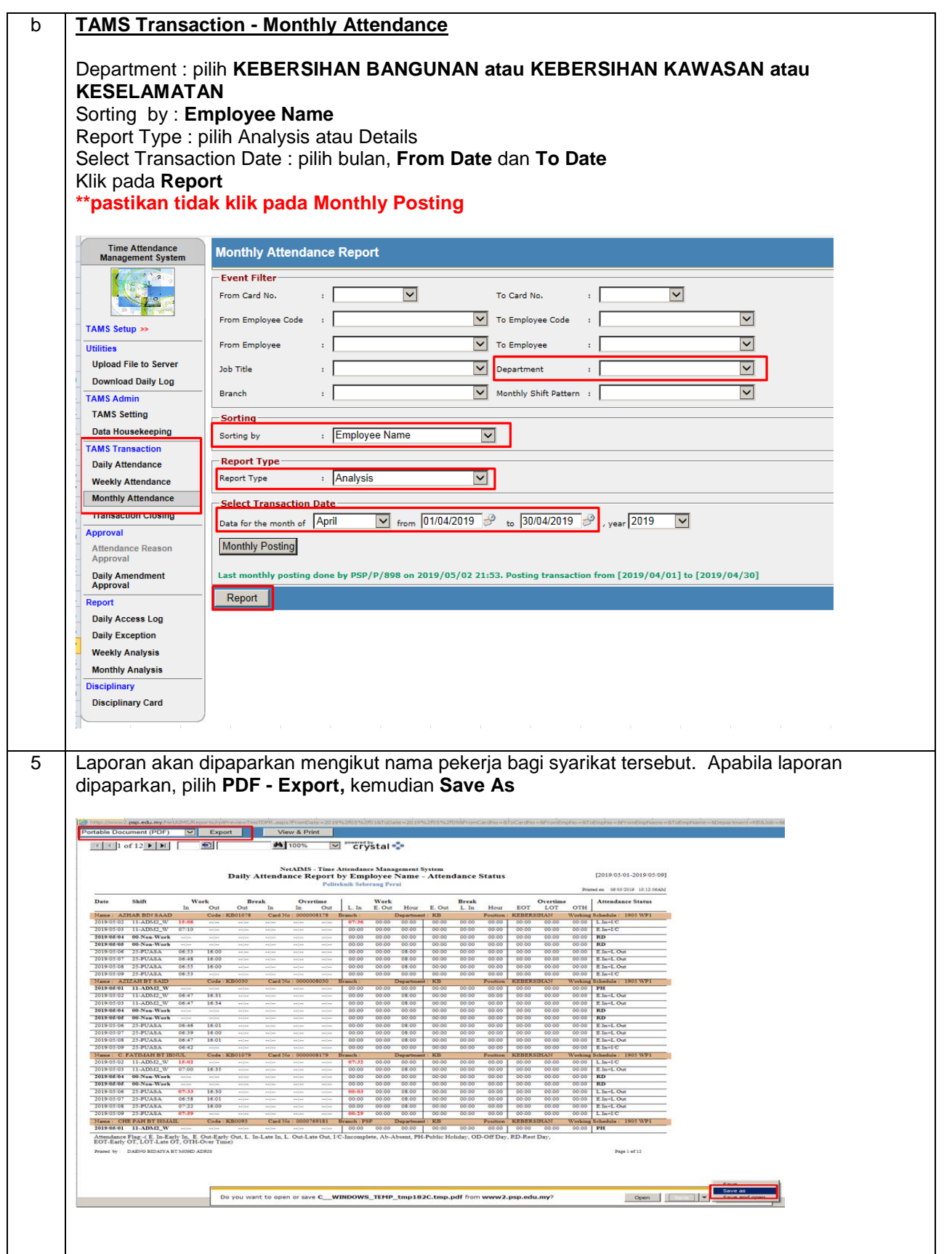

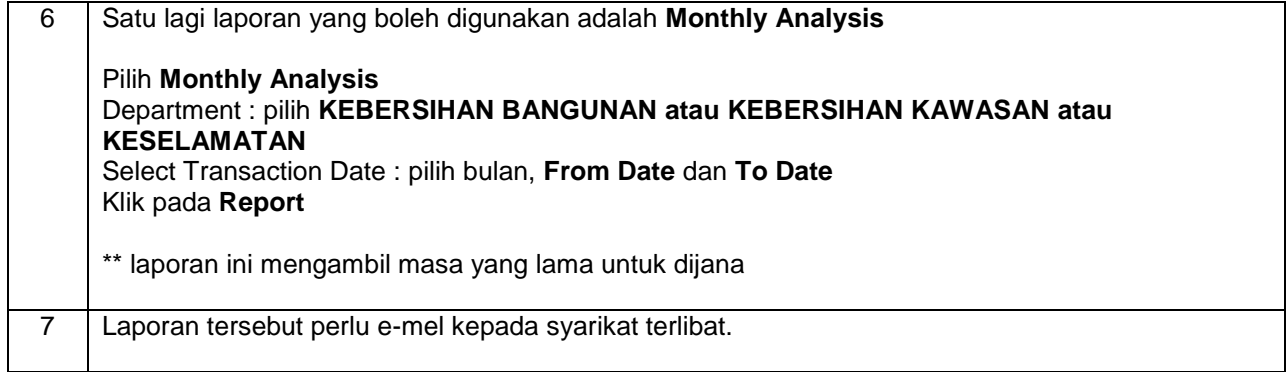